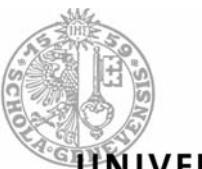

**VIVERSITÉ DE GENÈVE** 

**FACULTÉ DE PSYCHOLOGIE ET DES** SCIENCES DE L'ÉDUCATION

**TECFA - STAF Volée IRIS 2003 - 2004** 

# **RAPPORT DE STAGE**

Création d'une grille d'analyse des besoins, d'une plate-forme pédagogique et de sa documentation d'aide à l'administration, dans le cadre de la mise en place de nouveaux travaux pratiques, en vue de la réforme de Bologne à l'Université de Genève.

> Responsable de stage - Mireille Bétrancourt Directeur de stage - Ulrich Frauenfelder

> > Stagiaire – Stéphane Lattion TECFA – STAF IRIS Stephane.lattion@tecfa.unige.ch

### **SOMMAIRE**

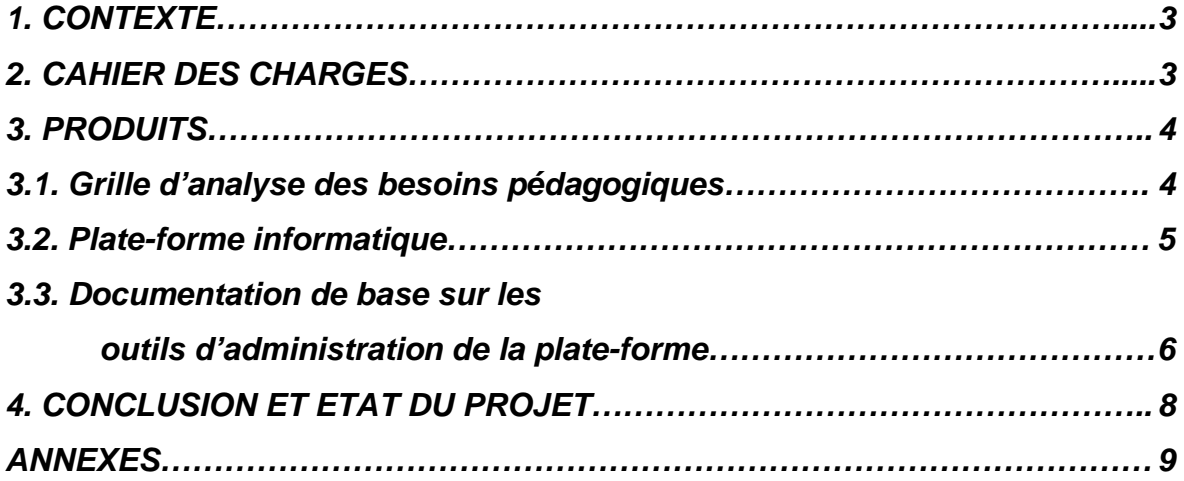

### **1. CONTEXTE**

Ce stage s'est effectué au sein de la présidence de la faculté de psychologie et des sciences de l'éducation de la faculté de Genève, du 1<sup>er</sup> Décembre 2003 au 31 Mars 2004, sous la supervision du président la faculté, M. Ulrich Frauenfelder.

Il se déroulait dans le cadre d'une réforme de Bologne à l'Université de Genève et consistait à mettre en place les outils nécessaires à la reconceptualisation de certains travaux pratiques, en vue de leur changement de statut découlant de la réforme de Bologne.

Le stage portait plus précisément sur le travail effectué pour les travaux pratiques en sciences affectives, en travaillant au développement des outils de réflexion et de gestion de la plateforme avec une idée sous-jacente de pouvoir les réutiliser à moyen terme, et dans le cadre de la mise en place d'autres plateformes.

En effet, deux autres cours au moins sont impliqués a court terme : les travaux pratiques de psychologie expérimentale, et ceux des tests psychologiques.

Il est donc important de saisir que le présent document n'est que le reflet de l'état actuel des travaux pratiques en sciences affectives, et ne reflète, ni ne prédit, en rien l'évolution que sauraient avoir ceux-ci.

#### **2. CAHIER DES CHARGES**

Le cahier des charges ne comportait, dans le cadre du stage, qu'une partie du travail que j'effectuais sur ce projet, soit 3 volets :

- mise en place d'une grille d'analyse des besoins pédagogiques permettant aux acteurs (enseignants, assistants) d'expliciter leurs stratégies et d'évaluer les moyens à mettre en œuvre.
- Conception d'une plate-forme informatique qui offre des outils pour la réalisation de scénarios pédagogiques mixtes (en présence et à distance) et

un lieu d'échange et de collaboration pour les différents acteurs (étudiants comme enseignants).

- Préparation d'une documentation de base sur les outils d'administration de la plate-forme.

## **3. PRODUITS**

 $\overline{a}$ 

A ce stade du document, il est utile de rappeler que les produits délivrés ont été pensés pour ce cours particulier, et qu'il ne faut en aucun cas tirer de généralités, ni étendre à d'autres cours. Chaque cours doit être pensé et réfléchi en fonction de ses spécificités et dans ces spécificités là, on ne saurait utiliser telle quelle que la grille d'analyse des besoins et ce, dans un phase préliminaire de réflexion.

#### **3.1. Grille d'analyse des besoins pédagogiques**

J'ai adapté une grille d'analyse des besoins pédagogiques en me basant sur une grille déjà existante de Jacques Viens, développée dans le cadre d'un projet du Campus Virtuel Suisse<sup>1</sup>.

Cette grille (Annexe A) permet aux acteurs (enseignants, assistants) d'expliciter leurs stratégies et d'évaluer les moyens à mettre en œuvre. Mais elle est plus encore : elle permet une initiation de la réflexion, et peut permettre de rendre conscient certaines attentes sous-jacentes, problèmes potentiels de faisabilité, et divergences d'opinions entre les différents membres de l'équipe d'enseignement.

Elle peut être appliquée telle quelle car elle a été pensée pour tous les cours ou travaux pratiques devant subir une mutation de leur forme tendant à exploiter ce que l'informatique peut apporter.

 $^1$  Adapté de Viens, J. (2002). Entrevue des équipes CVS romandes, Version du 22-01-2002. In Viens, J. (2002). Rapport intermédiaire d'activités 2001 (février 2002). http://tecfa.unige.ch/proj/cvs/doc/rapport\_annuel01.pdf

Toutefois, il convient de noter qu'elle n'a pas été utilisée dans le cadre des travaux pratiques mis en place. Ceci pour 2 raisons : premièrement le projet a débuté alors que les équipes d'enseignements avaient déjà une idée précise de ce qu'ils voulaient faire et, deuxièmement, c'est le travail effectué avec ces dites équipes qui a permis de finaliser l'adaptation de la grille. En effet, les entretiens semi-dirigés que nous avons faits pour la mise en place des travaux pratiques de sciences affectives nous ont permis d'étrenner de manière informelle cette grille, et de la peaufiner.

Désormais opérationnelle, elle constituera une des étapes préliminaires de la mise en place des prochains travaux pratiques.

### **3.2. Plate-forme informatique**

La plate-forme informatique choisie dans le cadre de ce cours est une plate-forme informatique d'apprentissage collaboratif (de type postnuke<sup>2</sup>). Il se trouve sous l'url http://lep.unige.ch/tp/, et est hébergée sur un serveur (spécialement mis en place dans le cadre de ce projet) qui a terme devra accueillir les plate-formes des autres  $cours<sup>3</sup>$ .

Cet outil, ce type de plate-forme, a été choisi parce qu'il était l'outil le plus apte a satisfaire les attentes de l'équipe d'enseignement dans ce cours précis et pour le public attendu. Il est possible et même probable qu'un autre outil serait choisi dans un autre cours.

Les attentes étaient les suivantes :

- mis en lien de ressources et d'expériences à distance via une url.
- Outils d'aides et de communication (forums, mails,…)
- Outils permettant le travail collaboratif à distance (wiki, outils de downloadupload)

 $\overline{a}$ <sup>2</sup> Pour se faire une idée de ce qu'est postnuke : http://www.postnuke-france.org/<br><sup>3</sup> Ceci p'exant pes été prévu dès le départ l'estuel un de la pese d'esenyil du ser

<sup>&</sup>lt;sup>3</sup> Ceci n'ayant pas été prévu dès le départ, l'actuel url de la page d'accueil du serveur (http://lep.unige.ch/) sera modifiée lorsque d'autre cours y seront hébergés, afin d'avoir une adresse plus neutre.

- Présentation sous formes de news permettant la présentation progressive des ressources, tâches, expérience, ainsi qu'une intuitive différenciation du module dans lequel cela s'inscrit (puisque la matière a été pensée sous forme de modules à chronologie progressive)

- ….

Ainsi, dans ce cadre, au vu des connaissances et des attentes de chacun, nous avons opté pour un portail de type postnuke. Nous l'avons ensuite adapté avec pour leitmotiv de ne pas permettre à l'apprenant de se perdre dans le portail :

- nous avons appliqué un thème au design de windows xp, principalement parce qu'il permettait de visuellement différencier les différents outils, menus et nouvelles les uns des autres

- nous avons mis un lien a l'endroit stratégique immanquable, pointant sur les ressources d'aides à l'utilisation du portail (cf 3.3, ci-dessous)

- nous avons enlevé tout ce qui n'était pas indispensable et regroupé sous un menu déroulant discret toutes les fonctions et outils d'importance secondaire et ce, toujours dans le but de ne pas permettre à l'apprenant de se perdre.

- nous avons cherché et installé les outils (forums, mails, upload-dowload,…) les plus simple d'accès et les plus intuitifs, et nous les avons également épurés au maximum de leurs fonctions inutiles dans le cadre de ce cours et pour le public attendu.

Le portail ainsi prêt, le cours a pu commencé et se déroule actuellement sans heurts.

#### **3.3. Documentation de base sur les outils d'administration de la plate-forme**

Il est difficile de mettre en document les bases de l'administration pour une telle plate-forme et ce, pour plusieurs raisons :

- D'abord il convient de différencier l'administrateur technique, généralement un ingénieur ou un informaticien qui, ici, s'est occupé de la gestion générale du serveur dont la plate-forme n'est qu'une partie, de l'administrateur de la plateforme proprement dite, personne qui fait partie de l'équipe d'enseignement.

- Le travail de ce dernier d'un tel portail n'est pas différent de son utilisation par l'apprenant, le premier ayant simplement accès a certains outils interdits d'accès au second.
- La plupart des choses à faire dans un portail, que l'on soit administrateur ou apprenant, se font de la même manière : on clique sur des boutons, des icônes représentatives,…. les standards du web sont souvent conservés rendant les applications intuitives pour qui utilise Windows et « surfe sur le web »
- Néanmoins, chaque outil a ses spécificités, et il convient d'appréhender la gestion des outils au cas par cas, en fonction de ceux que l'on a choisi d'installer sur son portail.
- Enfin, c'est surtout une question de pratique, expliquer les outils à renfort de modes d'emploi papier ou html, à renfort de grands schéma, est parfois plus coûteux en temps pour le nouvel utilisateur que de « plonger dedans ».

Ces considérations en amène deux autres, complémentaires :

- Il convient d'installer un portail avec quelqu'un qui sait le faire, ou de plonger dedans, ce qui est alors coûteux en temps et hors des priorités des équipes d'enseignement (même si cela reste possible à faire).
- Tous ces arguments, enfin, ne justifient pas l'absence d'aides à la gestion du portail (utilisateur ou administrateur) et c'est pour cela que l'on a développé une aide complète pour utilisateur du portail et qu'on l'a mise à l'accueil de celui-ci. Deux versions différentes des aides ont même été prévues. Une qui s'ouvre directement à l'intérieur du portail, permettant à l'apprenant d'appréhender l'outil sans en sortir, et une en version pdf (http://lep.unige.ch/tp/aides/TPI\_Aides.pdf ou ANNEXE B), permettant son impression.

# **4. CONCLUSION ET ETAT DU PROJET**

Actuellement se déroule le cours pour lequel on a développé le portail. Les choses suivent leur cours, et l'on attend la fin du semestre pour pouvoir tirer les conclusions de cette première volée et améliorer les faiblesses pour la volée suivante.

Quant aux deux autres travaux pratiques qui doivent débuter à la rentrée 2004, ils sont actuellement en cours de conceptualisation.

Cette première expérience fut enrichissante et permet d'entrevoir ce qu'un diplôme comme STAF ne peut pas nous apprendre : la réalité du monde du travail avec ses contraintes temporelles, financières, politiques,…